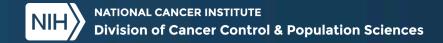

## Cancer PathCHART Edits

#### Jim Hofferkamp

NAACCR Edits Metafile Administrator

Cancer PathCHART Implementation WG Co-Chair

Program Manager

NAACCR, Inc.

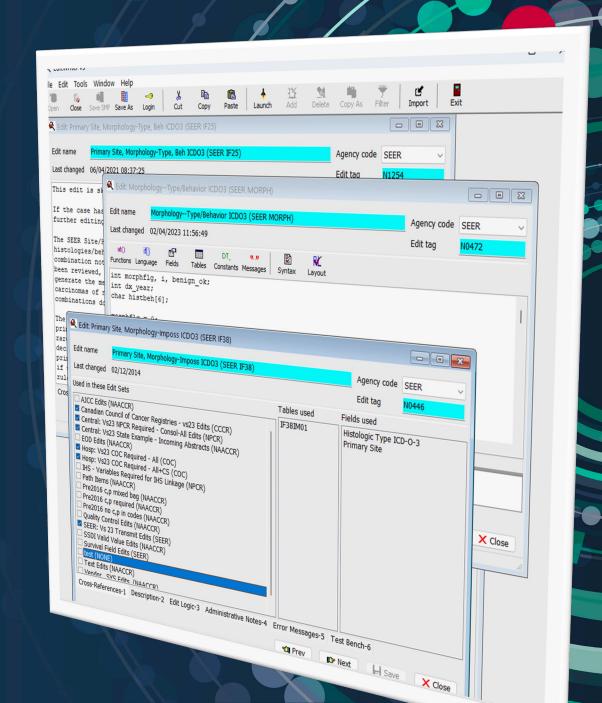

## Conflicts of Interest & Disclosures

I have no conflicts of interest or other financial disclosures

# What will be available from Cancer PathCHART in 2024?

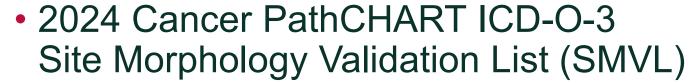

- Will replace the current Site/Histology Validation List for cases diagnosed 2024 forward
- 2024 CPC Standards Search Tool
  - Online database search tool makes it easy to use the SMVL

#### Edits

- SMVL will be used with edits that check site/histology combinations
- Registry Software
  - SMVL has been provided to registry software vendors.

### Current Site/Type List (STL)

- Sites are grouped
- Only valid site/histology combinations included
- 12,506 rows
- We will continue to use this table for cases diagnosed prior to 2024

| ı | A                     | В                           |    | С         | D                          | E                  |
|---|-----------------------|-----------------------------|----|-----------|----------------------------|--------------------|
|   | Site recode 🔻         | Site Description            | •  | Histolo 🔻 | Histology Description      | Histology/Behavior |
| ) | C180, C182-C189, C199 | LARGE INTESTINE, (EXCL. APP | PE | 800       | NEOPLASM                   | 8000/3             |
| ) | C180, C182-C189, C199 | LARGE INTESTINE, (EXCL. APP | PE | 800       | NEOPLASM                   | 8001/3             |
| 1 | C180, C182-C189, C199 | LARGE INTESTINE, (EXCL. API | PE | 800       | NEOPLASM                   | 8002/3             |
| 2 | C180, C182-C189, C199 | LARGE INTESTINE, (EXCL. APP | PE | 800       | NEOPLASM                   | 8003/3             |
| 3 | C180, C182-C189, C199 | LARGE INTESTINE, (EXCL. APP | PE | 800       | NEOPLASM                   | 8004/3             |
|   | C180, C182-C189, C199 | LARGE INTESTINE, (EXCL. APP | PE | 800       | NEOPLASM                   | 8005/3             |
| 5 | C180, C182-C189, C199 | LARGE INTESTINE, (EXCL. APP | PE | 801       | CARCINOMA, NOS             | 8010/2             |
| 5 | C180, C182-C189, C199 | LARGE INTESTINE, (EXCL. APP | PE | 801       | CARCINOMA, NOS             | 8010/3             |
| 7 | C180, C182-C189, C199 | LARGE INTESTINE, (EXCL. APP | PE | 801       | CARCINOMA, NOS             | 8011/3             |
| 3 | C180, C182-C189, C199 | LARGE INTESTINE, (EXCL. APP | PE | 801       | CARCINOMA, NOS             | 8012/3             |
| 9 | C180, C182-C189, C199 | LARGE INTESTINE, (EXCL. APP | PE | 801       | CARCINOMA, NOS             | 8013/3             |
| ) | C180, C182-C189, C199 | LARGE INTESTINE, (EXCL. API | PE | 801       | CARCINOMA, NOS             | 8014/3             |
| 1 | C180, C182-C189, C199 | LARGE INTESTINE, (EXCL. APP | PE | 801       | CARCINOMA, NOS             | 8015/3             |
| 2 | C180, C182-C189, C199 | LARGE INTESTINE, (EXCL. API | PE | 802       | CARCINOMA, UNDIFF., NOS    | 8020/3             |
| 3 | C180, C182-C189, C199 | LARGE INTESTINE, (EXCL. API | PE | 802       | CARCINOMA, UNDIFF., NOS    | 8021/3             |
| 1 | C180, C182-C189, C199 | LARGE INTESTINE, (EXCL. API | PE | 802       | CARCINOMA, UNDIFF., NOS    | 8022/3             |
| 5 | C180, C182-C189, C199 | LARGE INTESTINE, (EXCL. APP | PE | 803       | GIANT & SPINDLE CELL CARCI | 8030/3             |
| 5 | C180, C182-C189, C199 | LARGE INTESTINE, (EXCL. API | PE | 803       | GIANT & SPINDLE CELL CARCI | 8031/3             |

Primary Site: C18.1 Appendix

#### **2024 SMVL**

- A row for every site, histology, behavior combination
- Status
  - 1-Valid
  - 2-Unlikely (not included in table provided to vendors and
  - 3-Impossible
- Implementation year indicates if status has changed
- C18.1 has 1,261 rows
- Total 122,153 rows

| Site 💵 | Histolo ▼ | Behavi | Status 🔻 |   |
|--------|-----------|--------|----------|---|
| C181   | 8130      | 2      | 3        | ŀ |
| C181   | 8130      | 3      | 3        |   |
| C181   | 8131      | 3      | 3        |   |
| C181   | 8140      | 2      | 1        |   |
| C181   | 8140      | 3      | 1        |   |
| C181   | 8144      | 2      | 1        |   |
| C181   | 8144      | 3      | 1        |   |
| C181   | 8145      | 3      | 1        |   |
| C181   | 8147      | 3      | 3        |   |

Histology: 8130/3 Papillary Urothelial Cell

Carcinoma

Status: 3-Impossible

Histology: 8140/3 Adenocarcinoma

Status: 1: Valid

Notice that 8142/3 Linitus Plastica is not included. That indicates the histology is not impossible for a primary of the appendix, but it is unlikely.

Status: 2 Unlikely

## **SMVL** and **Assigning Histology**

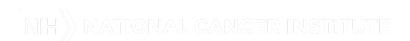

# Tools for Assigning Histology

- Solid Tumor Rules
  - Rules for assigning histology
- Annotated Histology List
  - List of histologies with notes on implementation and coding tips
- ICD-O-3.2 Excel Spreadsheet
  - Official list of histologies from IARC
  - Does not include updates since publication
- ICD-O-3.2 Implementation documents
  - Includes all new histologies, new terms, and changes in behavior for a specific year.
- CPC Search Tool
  - Quick and easy way to find valid, unlikely, and impossible histologies for specific sites.
  - Based on STL
- 2024 Cancer PathCHART ICD-O-3 Site Morphology Validation List

## **SMVL** and Edits

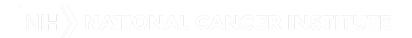

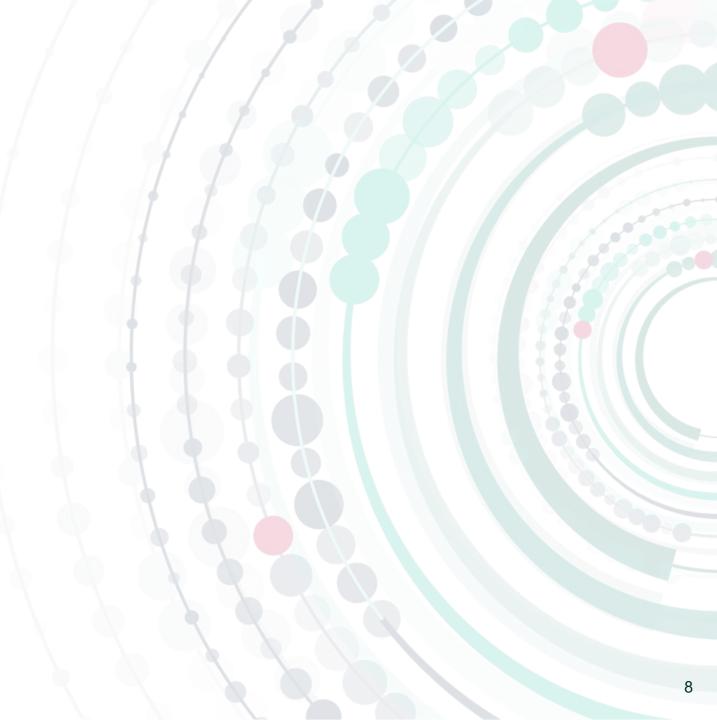

## Current Edits Checking Valid Histology and Valid Site/Histology Combinations

#### N0472 Morphology--Type/Behavior ICDO3 (SEER MORPH)

- Checks for valid histology codes
- Checks for new histology codes by date

#### N1254 Primary Site, Morphology-Type, Beh ICDO3 (SEER IF25)

- Uses STL (pre-2024 list) to check for valid primary site and histology combinations
- If combination is not on list, over-ride is required

N0446 Primary Site, Morphology-Imposs ICDO3 (SEER IF38)

N2022 Primary Site, Heme Morph, DateDX, Override (SEER)

#### **New Edit**

#### N7040 Primary Site, Morphology-Type, Beh ICDO3 2024

- Will check for valid, unlikely, and impossible site/histology combinations
- Will based on CPC ICD O 3 Site Morphology Validation List
- Will replace N1254 and N0446

# Primary Site, Morphology-Type, Beh ICDO3, 2024 (SEER) [N7040]

- Edit: Primary Site, Morphology-Type, Beh ICDO3, 2024 (SEER) [N7040] [SEER]
- Error: Primary Site: C619, Histologic Type ICD-O-3: 8130/3 is an unlikely 

   combination
  - Primary Site (400): 'C619' Prostate
  - Histologic Type ICD-O-3 (522): '8130' Papillary Urothelial Carcinoma
  - Behavior Code ICD-O-3 (523): '3'
  - Over-ride Site/Type (2030): ' '

Unlikely indicates the over-ride can be applied

# Primary Site, Morphology-Type, Beh ICDO3, 2024 (SEER) [N7040], Continued

- Error: Primary Site: C220, Histologic Type ICD-O-3: 8140/3 is biologically impossible. Please review for correct site/histology/behavior.
  - Primary Site (400): 'C220' Liver
  - Histologic Type ICD-O-3 (522): '8140' Adenocarcinoma
  - Behavior Code ICD-O-3 (523): '3'
  - Over-ride Site/Type (2030): ' '

Impossible indicates the over-ride will not allow the edit to clear

## Example 1

Diagnosis date pre-2024 based on current STL

- Biopsy of a mass in the brain Path Report metastatic adenocarcinoma
  - What I enter...
- Primary Site C71.9 (Brain NOS) C80.9 (unknown primary)
- Histology: 8140 (Adenocarcinoma)
  - Behavior: 3
  - Over-ride:

Site/Type will pass all edits. No over-ride required.

Diagnosis date 2024 based on new STL

N1254 Primary Site, Morphology-Type, Error: Site & Morphology conflict - ICDO3 Beh ICDO3 (SEER IF25) (over-ride will allow this to pass)

N0446 Primary Site, Morphology-Imposs Error: Impossible Site & Morph ICDO3 (SEER IF38) combination - ICDO3

N7044 Primary Site, Morphology, Behavior

Error: Impossible site/histology combination

## Example 2

Status changed 2
(Unlikely) to 3
- (impossible) after CPC
review.

- Excision of lesion in the anus
  - Path Report: anorectal mucosal melanoma
- What I enter...
  - Primary Site: C21.0
  - Histology: 8744/3 (acral melanoma)
  - Over-ride:

N1254 Primary Site, Morphology-Type, Beh ICDO3 (SEER IF25) Berror: Site & Morphology conflict - ICDO3 (over-ride will allow this to pass)

NO446 Primary Site, Morphology-Imposs ICDO3 (SEER IF38) (Edit does NOT trigger)

N7040 Primary Site, Morphology, Behavior
Validation
Error: Impossible site/histology combination

#### What to do?

- Double Check Primary site
- Check Tools for Assigning Histology resources (see slide 7)
- Check SEER Sinq
  - https://seer.cancer.gov/seer-inquiry/
- Submit question to Ask a SEER Registrar
  - Include:
    - Information from pathology reports
    - Statements from physicians
    - References to resources

#### **SEER Inquiry System**

**Questions & Answers** 

**SEER Inquiry System** 

Ask a SEER Registrar

Data Collection Answers

## What to do?

No site/histology edits triggered!

N1254 Primary Site, Morphology-Type, Beh ICDO3 (SEER IF25) -The edit PASSED

NO446 Primary Site, Morphology-Imposs ICDO3 (SEER IF38) -The edit PASSED

- Answer per Ask a SEER Registrar:
  - Assign ICD-O code 8720/3.
  - Acral melanoma is a rare subtype of melanoma occurring on the hands and feet (palms, soles, fingers, toes, and nail beds).
     Primary acral melanoma does not occur in other skin sites or organs.
  - WHO 5th Ed GI book states the following types of melanomas occur in the anus/anorectal region:
    - melanoma, NOS 8720/3
    - nodular melanoma 8721/3
    - mucosal lentiginous melanoma 8746/3.
  - Since the diagnosis does not indicate lentiginous spread, assign ICD-O code 8720/3.

- Biopsy of a lesion in the anus
  - Path Report: anorectal mucosal melanoma
- What I enter
  - Primary Site: C21.0
  - Histology: 8720 (melanoma NOS)
  - Behavior: 3
  - Over-ride:

N7040 Primary Site, Morphology, Behavior Validation -The edit PASSED

## Example 3

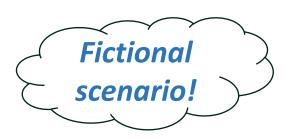

- Path report: Glioblastoma (9440/3) of the colon (C18.9)
- Pathologist is confident the site/histology is correct.
  - Sends slides out for review and combination is confirmed by consulting pathologist.
  - Pathologist references literature stating combination is rare but has occurred.
- What I enter:
  - Primary Site:C18.9
  - Histology: 9440/3 (Glioblastoma)

N1254 Primary Site, Morphology-Type,
Beh ICDO3 (SEER IF25)
Error: Site & Morphology conflict - ICDO3
(over-ride will allow this to pass)

Primary Site, Morphology-Imposs ICDO3 (SEER IF38) Error: Impossible Site & Morph combination - ICDO3

N7040 Primary Site, Morphology, Behavior Validation Error: Impossible Site & Morph combination - ICDO3

#### What to do?

- Confirm primary site
- Confirm histology using Tools for Assigning Histology resources (see slide 7)
- Check SEER Sing
  - https://seer.cancer.gov/seer-inquiry/
- Submit question to Ask a SEER Registrar
  - Include:
    - Information from pathology reports
    - Statements from physicians
    - References to resources

## **SEER Inquiry System**

**Questions & Answers** 

SEER Inquiry System

Ask a SEER Registrar

Data Collection Answers

## Example 3

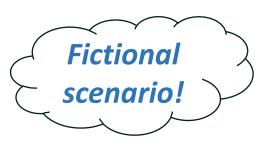

 Response back from Ask a SEER Registrar was that a glioblastoma of the colon is possible and that the CPC ICD O 3 Site Morphology Validation List will be updated.

The SMVL list is updated annually.

Edits will not be updated until SMVL is updated

Registrar should hold case until abstract can pass edits.

N1254 Primary Site, Morphology-Type,
Beh ICDO3 (SEER IF25)
Error: Site & Morphology conflict - ICDO3
(over-ride will allow this to pass)

Primary Site, Morphology-Imposs
ICDO3 (SEER IF38)
Error: Impossible Site & Morph
combination - ICDO3

#### Colon

- Path report: Glioblastoma (9440) of the colon (C189)
- What I enter:
  - Primary Site:C189
  - Histology: 9440/3 (Glioblastoma)
  - Over-ride: 1

Updated edit
N7040 Primary Site, Morphology, Behavior
Validation
(Case will pass if Over-ride is set to 1)

## Summary

- SMVL/Search Tool will not impact cases diagnosed prior to 2024
- SMVL/Search Tool do not change how histology is assigned.
- If an edit is triggered due to an unlikely or impossible site/histology combination, confirm the prime site and histology.
- If there is an error in the SMVL/Search Tool or edits, save the case as incomplete until a correction can be made (do not enter incorrect codes to get past the edit!).

#### For More Information

Visit the Cancer PathCHART website today!

https://seer.cancer.gov/cancerpathchart/

Contact Us at NCICancerPathCHART@mail.nih.gov

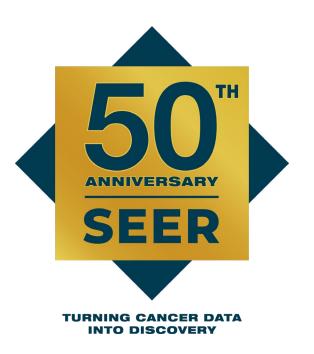

## Thank You

NCICancerPathCHART@mail.nih.gov

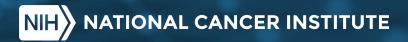

## **Cancer Path: CHART-Edits**

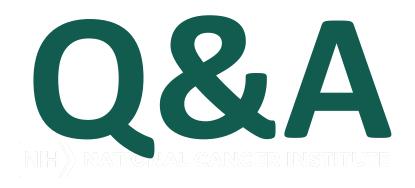